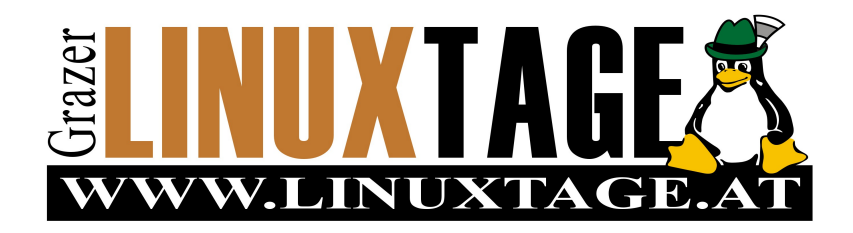

### www.linuxtage.at **FH Joanneum**

# **9. April 2011**

Alte Poststraße 149, Graz

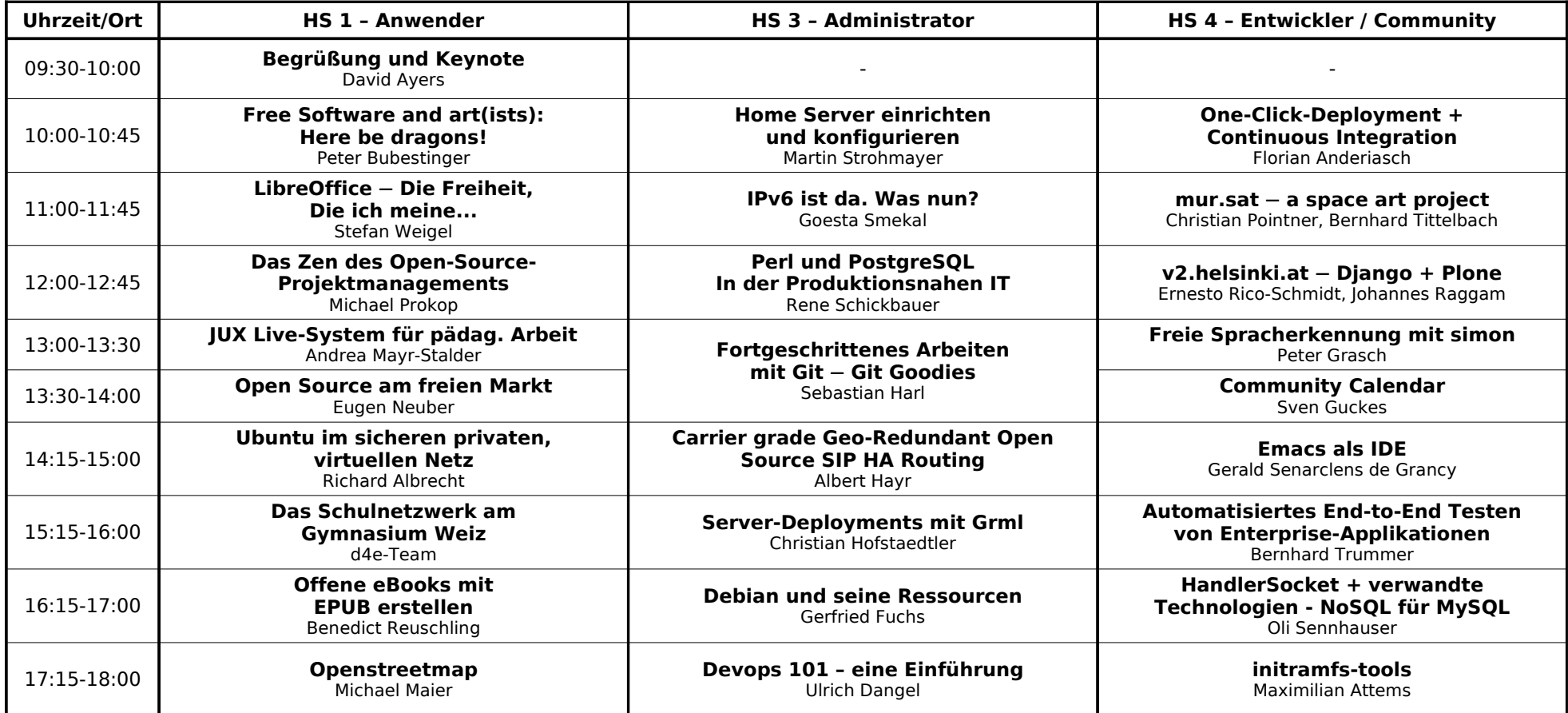

#### **Bitte bewerten Sie besuchte Vortäge unter http://glt11-programm.linuxtage.at/ - Vielen Dank!**

Senden Sie allgemeine Anregungen und Feedback bitte an graz11@linuxtage.at

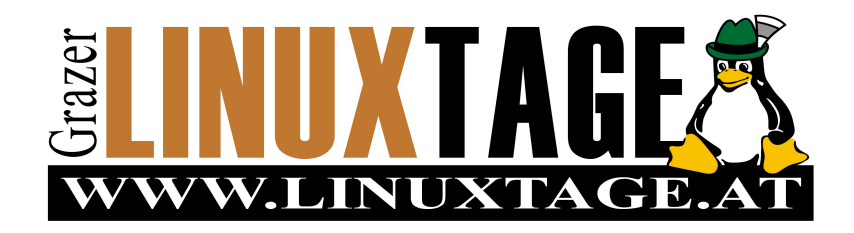

## www.linuxtage.at **FH Joanneum**

## **9. April 2011**

Alte Poststraße 149, Graz

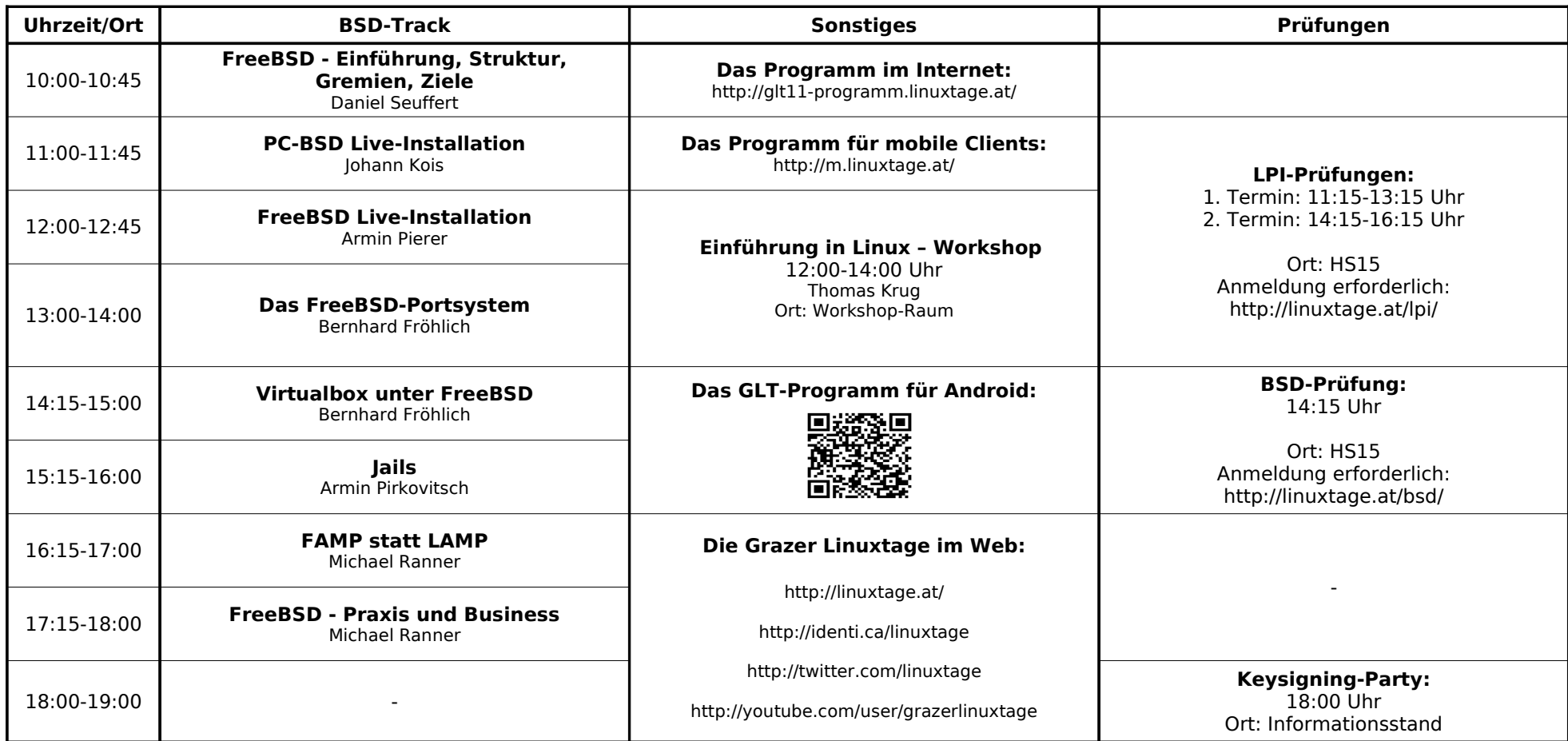

Bitte bewerten Sie besuchte Vortäge unter http://glt11-programm.linuxtage.at/ - Vielen Dank!

Senden Sie allgemeine Anregungen und Feedback bitte an graz11@linuxtage.at